#### **Adobe Photoshop CC 2015 Version 17**

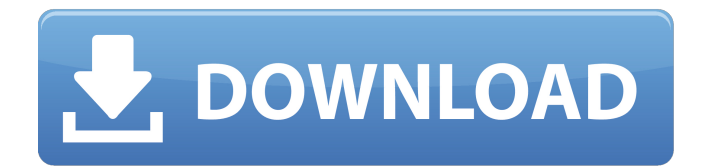

# **Adobe Photoshop CC 2015 Version 17 Crack + [32|64bit]**

Organizing Photos It's exciting to go through thousands of photos to cull them down to the best ones. Organizing your photo library using folders is a great way to keep your precious photos safe and in the same place so that you can easily retrieve them. If you don't have a spare USB thumb drive or DVD with you, though, you can always create a document folder on your computer and save your images there. Then you can view or print the photos at a later time. Many different file-organization programs are available, and they often cost money. You should experiment with the available choices until you find one that works for you. Some programs make it easy to move files directly to folders on your computer; some do it for you automatically. I used to organize my

#### **Adobe Photoshop CC 2015 Version 17 Crack Free License Key**

It supports all the native file formats of the Creative Suite, including RAW files and PSD. It is similar to Gimp, which is free and available for Linux, Windows, and Mac OS X. Adobe Elements is available for Linux, Windows and Mac OS X. Unlike Photoshop, it's free and open-source. Photoshop Elements Photography In this tutorial, you can learn how to use Photoshop Elements' powerful features like magic wand, curves, histograms, and tone curves. Follow along as we take a closer look at all the powerful editing tools within Photoshop Elements. Elements Tutorial Video Tutorials Let's get started. We'll walk you through each of Photoshop Elements' editing tools, and examine their features and functionality. Basic editing tools We'll cover everything from basic camera-related adjustments to more advanced adjustments for more advanced editing and use of more advanced tools. Effects Effects are tools that modify the look of your images. They are incredibly powerful tools and make the basic editing process so much easier. Tutorial Photoshop Elements Photo effects Colorspace Color space controls how color is displayed. These include Hue, Saturation, Lightness, and Brightness. In this tutorial, you will learn how to apply and modify colors. You will also learn about skin tones, neutral colors, and contrast. Tutorial Photoshop Elements Create a color look that works for your images Layers Layers are the building blocks for Photoshop. In this tutorial, we will learn how to create, modify, delete, and use layers. We'll also examine layer masking and how to apply a layer mask Tutorial: Photoshop Elements Create a layer mask. How to create a layer mask Blend Modes Blend modes let you apply multiple layer effects to a single layer. You can also use effects like over-lay, soft-light, and others. In this tutorial, you will learn how to apply and modify blend modes. Tutorial: How to use blend modes in Photoshop Elements Channels Channels is a simple editing tool that lets you easily change colors in your image. In this tutorial, you will learn how to use channels. Tutorial: Photoshop Elements Change colors with channels Crop Tool Cro 436c2ab822

# **Adobe Photoshop CC 2015 Version 17 Crack+**

Post-operative local recurrence of carcinoma of the breast: a study of 171 consecutive cases treated by radical mastectomy. A total of 171 consecutive cases of primary carcinoma of the breast treated by radical mastectomy at the University of Toronto Hospitals between 1950 and 1971 are analysed to determine the incidence of local recurrence after this kind of treatment. The crude incidence of local recurrence of carcinoma of the breast is 5.7% (9 of 171). The overall cumulative incidence of local recurrence after 5 years is 13.7% (22 of 171) and after 10 years is 21.8% (35 of 171). There is no difference in the clinical and pathologic parameters between patients with and without local recurrence. Overall survival was 0.83 after 5 years and 0.74 after 10 years in patients with recurrence and 0.85 after 5 years and 0.84 after 10 years in those who were free of disease.1. Field of the Invention This invention relates to the mining of metals and more particularly to a magnetically-actuated collection apparatus for separating fines from waste rock. 2. Description of the Prior Art With the ever-increasing price of minerals, it is becoming increasingly more difficult to find a cost effective method of extracting, concentrating or economically processing mineral ores to make them more easily usable for the manufacture of desired articles. The mining of mineral ores is also being performed in countries, which do not have the infrastructure necessary to process the mined materials for economic utility. In either instance, however, the cost of the development of additional mining and processing methods is a significant concern. An effective solution to this problem would entail a method of transforming waste rock to an ore product to be more easily processed at a second site away from the mine. It is known in the mining art to use a magnetic separator to separate metal ores from other ores or undesired materials. Magnetic separators generally include magnets of alternating polarities that tend to attract magnetically-active material. Particles that are attracted by the magnets sink to the bottom of the separator where they may be removed by conventional means. Typically, the magnets are mounted on the inlet end of a vessel which is usually lined with a ferromagnetic material, such as steel, to prevent the movement of ferromagnetic material, such as ore, through the separator. In addition to ores, sands, rocks and other earth material can also be magnetically separated. It is also known in the

### **What's New In Adobe Photoshop CC 2015 Version 17?**

Q: iPhone Memory issues Possible Duplicate: iPhone memory management So I have a custom made chat application. When I run the application, when I get to a certain point where there are a number of chat messages being sent, the device becomes really really laggy. I'm at a loss of how to solve this because I can't afford to lower my memory usage. The reason I have so many chat messages is because I am using a custom implementation of an MFMailComposer. Here is my question: When I send my messages, I remove all my messages from my array first. This makes them accessible until the next time I open the application. Questions: I'm not sure why Apple didn't make memory messages accessible. Can someone explain to me what the harm in doing this is. If memory messages were accessible, shouldn't my application be able to have no memory issues and just go crazy? Or am I missing something here? I'd really appreciate the help. A: Memory messages are the same as user messages. That is how the app gets sent to the background. You can get the memory usage by going to the Usage Summary section of the Organizer. Prime Minister Benjamin Netanyahu on Thursday night accused Facebook of "spreading lies" in censoring his posts and vowed that Israeli law enforcement will open an investigation into its alleged actions. He said that "Israel is not alone in complaining about Facebook censorship," and called on world leaders to take action. "Our sorrow is great. The shared sadness is deeper than the depths of the Mediterranean Sea," he said, in an apparent reference to the conflict between Israel and Palestine, which is named after the Arab Island Sea. Related stories: "Against censorship – against its authors, its propagators, its lobbyists, who want to tell Jews and Israel's elected government and the world that they are evil, that they are Arabs, that they are traitors, and that all of their promises are false." He said that the need to fight this "censorship is clear. We need to fight it with determination and strength. "We will act on all fronts, according to law, and we will take action to include the American Facebook as well as other media. We will act immediately. They will hear us. They will know the will of the people." In a subsequent post, the PM

# **System Requirements:**

OS: Win XP or later Processor: 2GHz or better Memory: 1GB RAM Graphics: ATI, GeForce or equivalent DirectX: Version 9.0 Hard Drive: 3.5GB free space Suggested Operating System: Windows Vista Note: Currently only the English versions of Steamworks are available. Welcome to the Steamworks Guide where you can find information about how to get your games running on your system with the help of Steam. We cover the most important features of Steamworks in the following parts

<https://www.ajelmasr.com/224260/01/224260/>

<https://www.idhealthagency.com/food/adobe-photoshop-2021-version-22-4-2/>

<https://shippingcasesnow.com/wp-content/uploads/hasldahn.pdf>

[https://sissycrush.com/upload/files/2022/07/62VqV6MwtoMOMAZWMqLH\\_01\\_68ae5c7f90e767204585a963ef107b78\\_file.p](https://sissycrush.com/upload/files/2022/07/62VqV6MwtoMOMAZWMqLH_01_68ae5c7f90e767204585a963ef107b78_file.pdf) [df](https://sissycrush.com/upload/files/2022/07/62VqV6MwtoMOMAZWMqLH_01_68ae5c7f90e767204585a963ef107b78_file.pdf)

<https://northshorerealtysanpancho.com/advert/adobe-photoshop-2022/>

<http://steamworksedmonton.com/41376-2/>

<http://www.khybersales.com/2022/07/01/photoshop-2020/>

<https://www.cityofedgewater.org/system/files/webform/gabbemer379.pdf>

<https://bestvacuumforcar.com/8376-2/>

[https://www.petsforever.io/wp-content/uploads/2022/07/Photoshop\\_CC\\_2015\\_Version\\_16.pdf](https://www.petsforever.io/wp-content/uploads/2022/07/Photoshop_CC_2015_Version_16.pdf)

<https://cycasstore.com/?p=23121>

<http://mysquare.in/?p=33105>

<https://drruthrichards.com/wp-content/uploads/2022/07/talhath.pdf>

<https://www.cameraitacina.com/en/system/files/webform/feedback/marrtakk261.pdf>

<https://mandarinrecruitment.com/system/files/webform/okajai102.pdf>

<https://lerndialog.lern.cloud/blog/index.php?entryid=2019>

[https://www.cooks.am/wp-content/uploads/2022/07/Photoshop\\_2021\\_Version\\_2211.pdf](https://www.cooks.am/wp-content/uploads/2022/07/Photoshop_2021_Version_2211.pdf)

[https://www.immobiliarelamaison.eu/wp-content/uploads/2022/07/Adobe\\_Photoshop\\_2021.pdf](https://www.immobiliarelamaison.eu/wp-content/uploads/2022/07/Adobe_Photoshop_2021.pdf)

[https://cadorix.ro/wp-content/uploads/2022/07/Adobe\\_Photoshop\\_CC.pdf](https://cadorix.ro/wp-content/uploads/2022/07/Adobe_Photoshop_CC.pdf)

[https://www.arredocasabari.it/wp-content/uploads/2022/07/Photoshop\\_2021\\_Version\\_2251.pdf](https://www.arredocasabari.it/wp-content/uploads/2022/07/Photoshop_2021_Version_2251.pdf)